# An experiment with stateless NAT64

Carlos Martinez – LACNIC @carlosm3011 

## NAT64

- We all know what it is...
	- Connect IPv6-only clouds with IPv4-only clouds
	- $-$  Translate protocol headers including addresses
	- Source IPv4 address for translated packet
		- Multiplexed using TCP / UDP port numbers: Stateful NAT64
		- One-to-one mapping: Stateless NAT64
	- $-$  Destination IPv4 address is embedded / encoded in IPv6 destination address

### Stateful NAT64

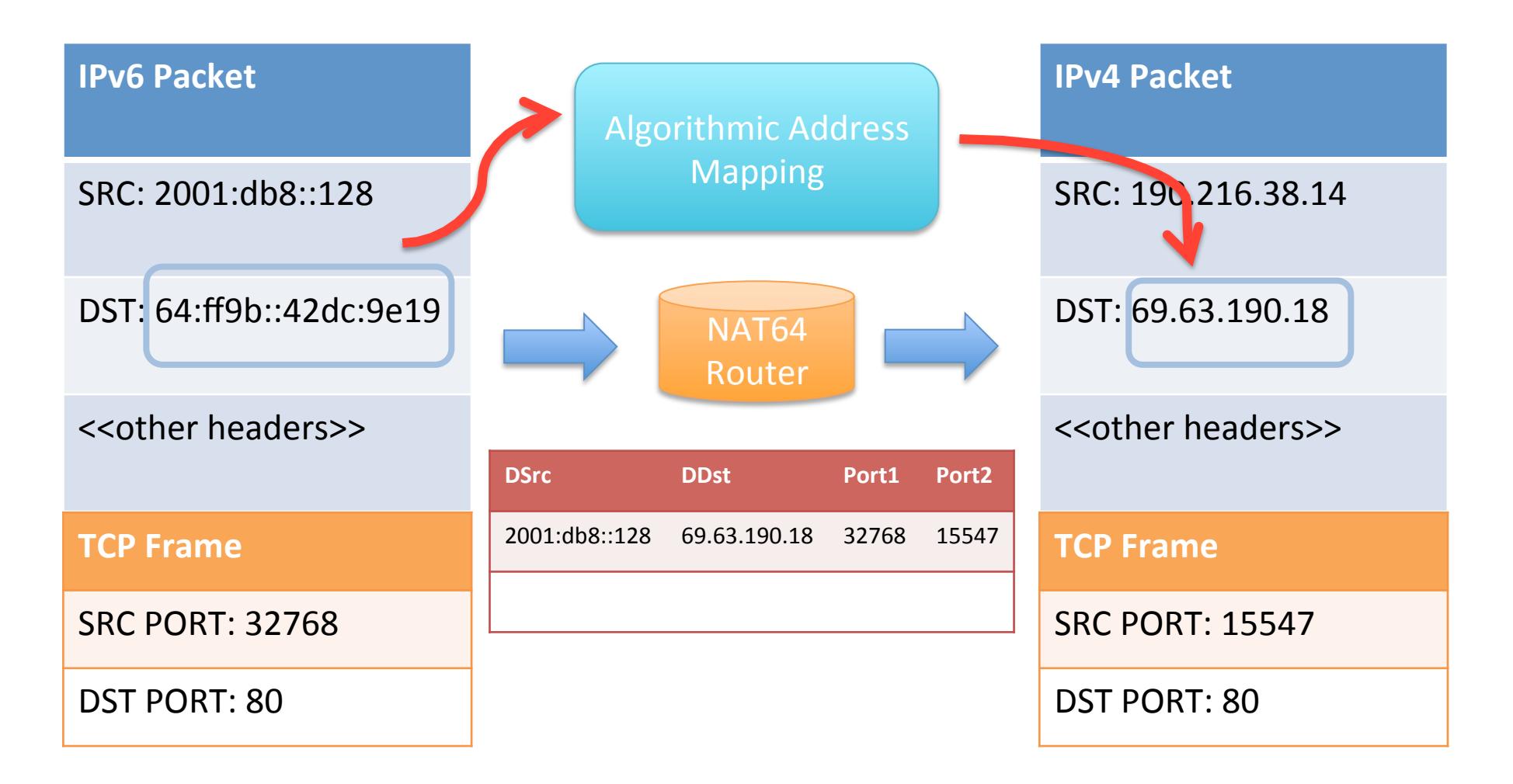

### Stateless NAT64

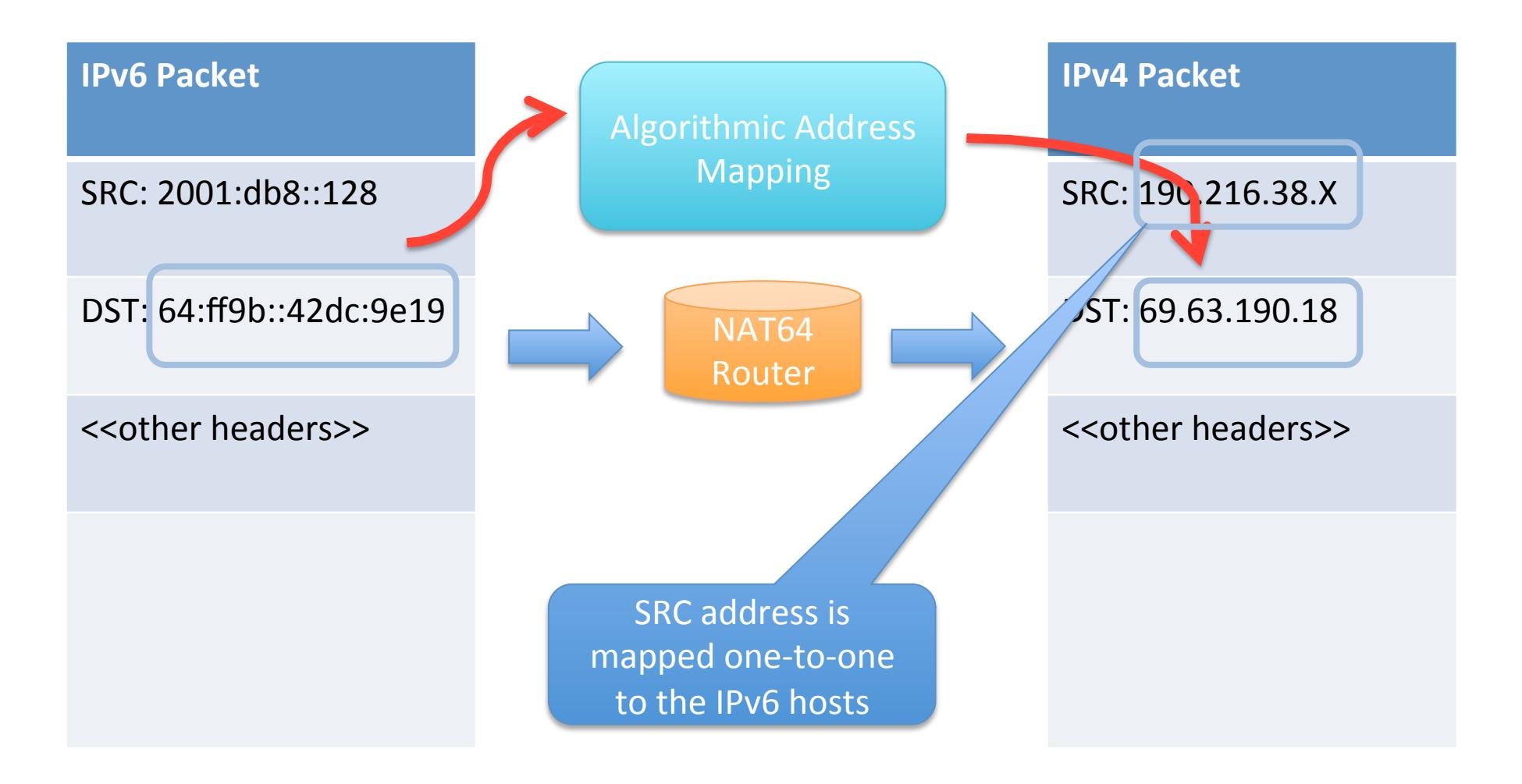

## Introducing TAYGA

- TAYGA is a user-mode, stateless NAT64 implementation
	- Uses the TUN driver
- Mapping between IPv6 hosts and IPv4 hosts is one-to-one
	- You need to have as many IPv4 addresses as hosts you want to have
- http://www.litech.org/tayga/

# Configuring TAYGA

- {Taken from TAYGA's website}
- Compile:
	- The usual ./configure && make && make install
- Create /usr/local/etc/tayga.conf:

tun-device nat64 ipv4-addr 192.168.255.1 prefix 64:ff9b::/96 dynamic-pool 192.168.255.0/24 data-dir /var/db/tayga

• Create tun device and configure static routes and addresses 

## The Experiment

- LACNIC 18, Montevideo, Uruguay in October 2012
- 350 attendees, ~550 devices
- Multiple SSIDs
	- Dual-Stack, IPv6-Only+NAT64

#### The Network

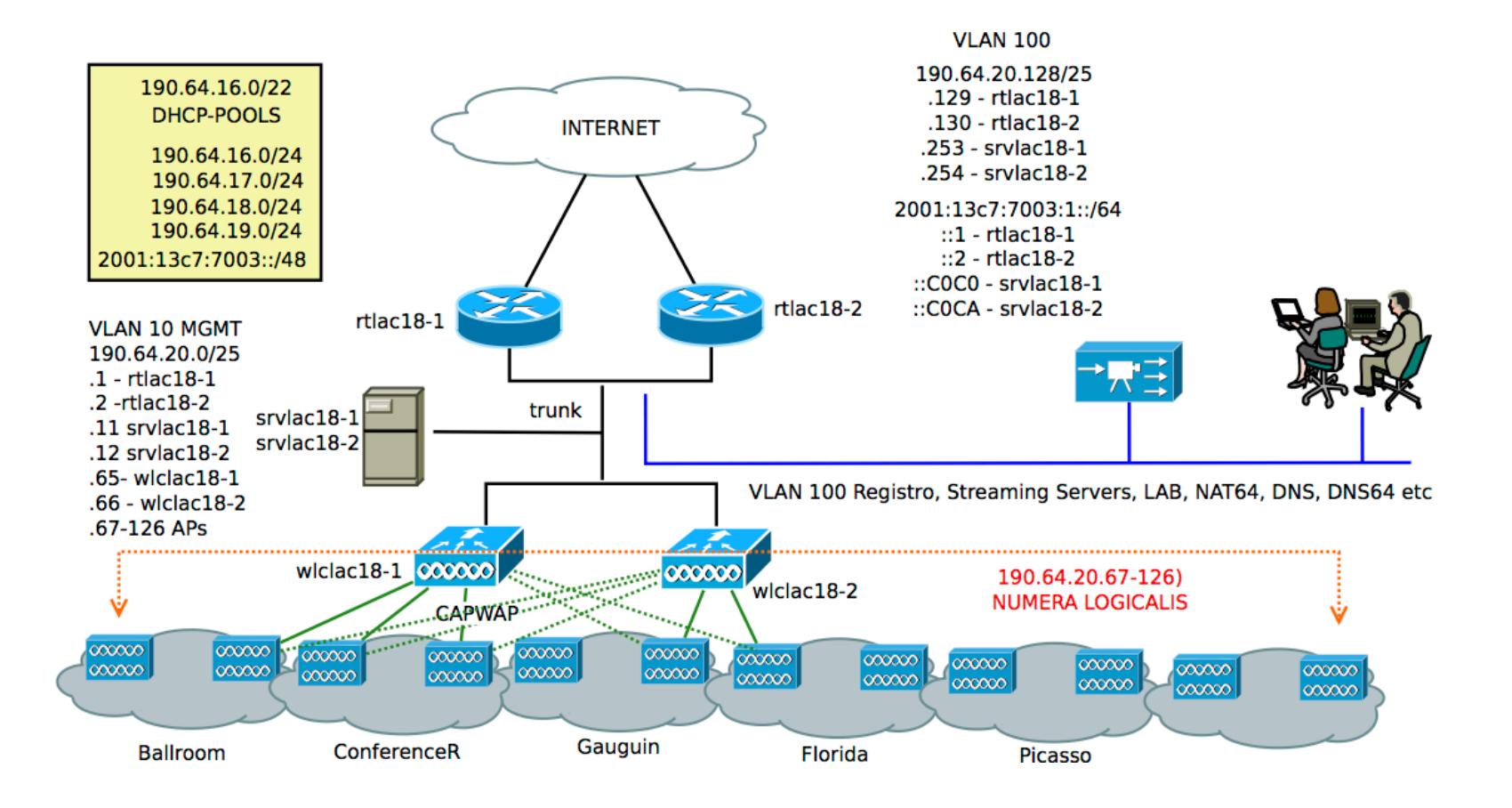

### Network Setup

- NAT64 to a private IPv4 pool
- Stateful NAT44 configured in the Cisco boxes
	- Could have used the servers themselves with *iptables –j MASQUERADE*

## Network Setup (ii)

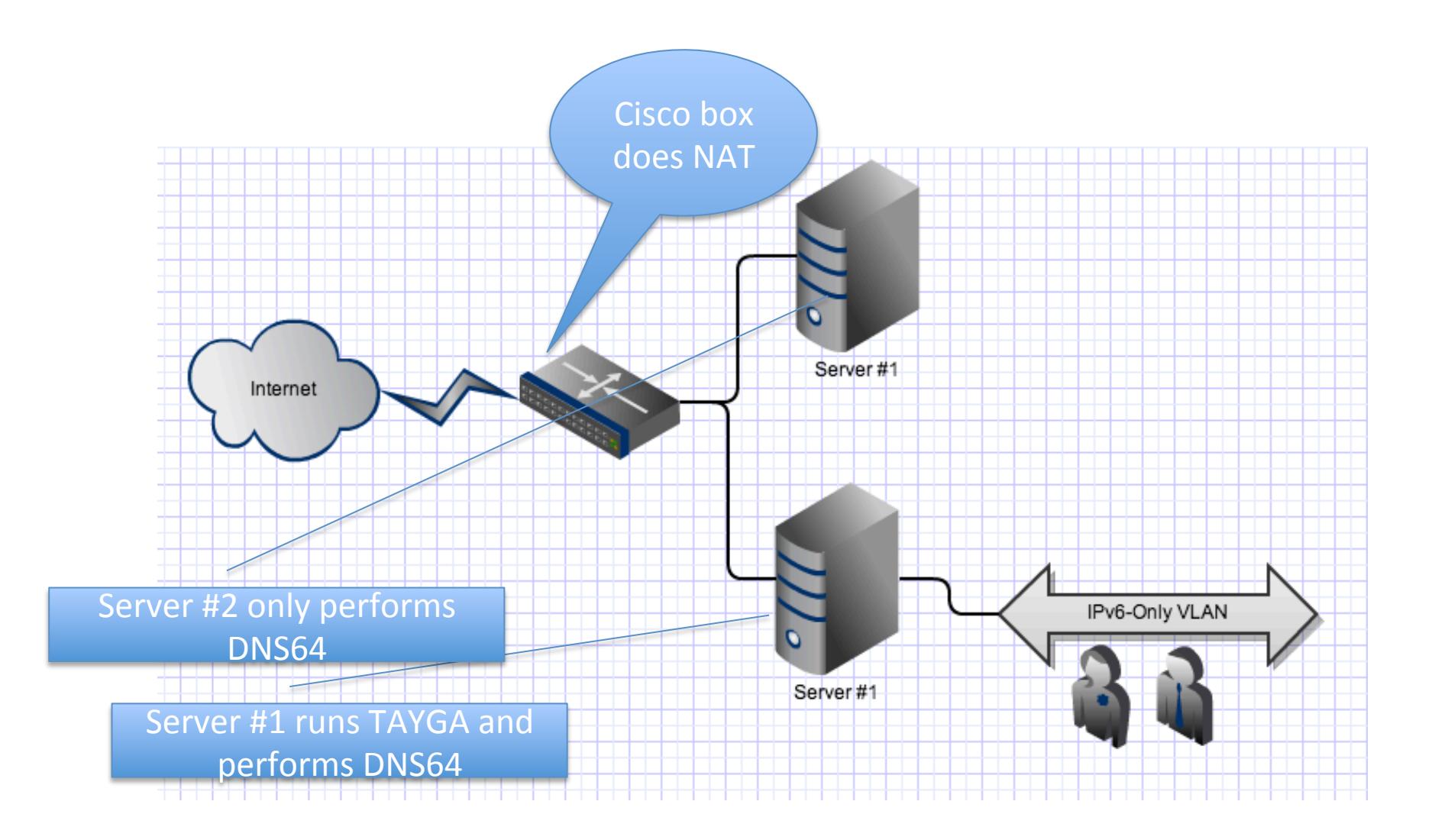

### DNS<sub>64</sub>

- Implemented with BIND 9.8
- DNS64 synthetic answers restricted to the IPv6-only VLAN
- Very simple configuration:

```
dns64 64:ff9b::/96 { 
  clients <lacnic18pfx>:b0b0::/64; 
}
```
## Some Results

- Number of users
	- Not many, 10-12 devices peak
- Performance
	- No noticeable degradation compared to the dual stack SSID
- What works and what doesn't
	- Skype
	- Dropbox
	- Some users reported Twitter not working, couldn't confirm

# Some results (ii)

- The good about it:
	- No kernel modules needed
	- No unnecessary or possibly conflicting\*\* IOS upgrades to perform on the Cisco boxes
	- $-$  Easier troubleshooting / user tracking as every NAT64ed hosts has its own IPv4 address
		- Stateful NAT performed at network's edge

### **THANKS!**